Installing and crack Adobe Photoshop is simple. The first step is to download the software from the Adobe website. Next, open the exe file and run it. If all goes well, you need to locate the patch file and copy it to your computer. If you have difficulty downloading and installing the software, the next thing to do is to crack it. To crack Adobe Photoshop, you will need to download a keygen for the software. This will generate a valid serial number for Adobe Photoshop, so that you can activate the full version of the software. After the keygen is downloaded, run it, and generate a valid serial number. Next, launch Adobe Photoshop and enter the serial number. This will validate the software and allow you to use the full version of Adobe Photoshop, without having to pay for it. Once the crack is complete, you will have a fully functional version of the software.

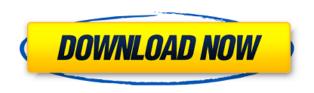

AI/AI++ is the AI acronym for an automatic Photo Orientation tool, Automatic Memories, and Fine Zoom for Retouching while in Photoshop Elements. In short, these features save some time. You don't necessarily want to use the AI features, but they can be helpful. They don't always go as smoothly as one would expect and still frequently produce results that aren't guite right. However, that doesn't excuse you from exercising some caution. My advice is to only invoke the Photo Orientation tool when you are working on a new image and know exactly how it should look. Then, you can save time, because you don't have to worry about a previous image with different tones and lighting being affected. AI++ is a two-step process, with Step 1 saving the image and then Step 2 correcting it. Here is how Type: Type first determines the area where the image content should reside. It makes use of your existing content so you don't have to re-enter the same data into the various tools. If Type doesn't find what you want, it will also automatically create new data to match the layout of what you've selected. You can also specify where you want to introduce new data. In my experience, when looking at images with contents that vary slightly from each other, this works great. It can be a little easier to correct what Type creates, though. AI++ includes a Wow Filter for those "wow" moments, such as when your spouse or kid jumps out of the frame and says "OMG!" with glee as you click. AI++ also includes the automatic Right tab for images with emulsion that's shifted to the right. However, if you don't want to use the shift features, you can also manually balance the image by using the Scan & Fix tool. AI++ has also been improved to make it better at its job. There are new Face and Auto options to help select on what to do when working on people (and even dogs or cats).

## Download Photoshop 2022 (Version 23.1)Hacked With License Key X64 {{ upDated }} 2022

Any small digital camera, or mobile phone camera, can capture pictures. A bit of editing can help turn that basic snapshot into a usable image. You can add lighting, adjust color, meld two images, or combine them with a layer of text. Photoshop does more than make it easy to select edges and emphasize details. Photoshop is basically the program that would be used to make a photo up. Whatever you put into it, Photoshop will give you back the image you've come up with. You'll be able to use it to do many things, such as improve your picture by removing dust, or to create one of your own. It's not meant to replace your camera. It's just meant to aid you and to help you enhance your photo. For example, it will let you make your own backdrop if you are thinking about taking a photograph. If you are a beginner, we recommend that you purchase the first of the Creative Cloud type suites. This includes Lightroom, an effect and filter series, and Bridge, which is a file manager, browser and library manager all rolled into one. Also, the new Photoshop Elements 15 is great for beginners. With Photoshop, you can use the tools and features to cut, copy, paste, fill in areas, sharpen the edges or corners of your image, or even change the color of the image. On the menu bar, the tools and features are labeled with icons or names, or toolbars, depending on the feature. You will use the tools to perform the functions you want to do to make your image look, feel, or even sound like you want. 933d7f57e6

## Photoshop 2022 (Version 23.1) Activation x32/64 2023

Photoshop users can now make their images interactive, as an introduction of the web to the Photoshop universe. Up until now, Photoshop aided in the interactive elements of websites and interactive apps, such is the case with buttons and controls. But, now they can be dragged and dropped into place according to the desired shape and size. It is also possible to move the shape position and direction relative to each other. Share vector-based image files with others. Photoshop users can now share their files online or email them directly. Controls that are placed in Photoshop are saved as v3d and v2d. Also, catalogs are for catalog files. Layer masks can be used to change the content without having to find every visible object of an image in the layers palette or the layer style palette. The controls that are placed in Photoshop are saved as v3d and v2d. Also, catalogs are for catalog files. Layer masks can be used to change the content without having to find every visible object of an image in the layers palette or the layer style palette. The controls that are placed in Photoshop are saved as v3d and v2d. Also, catalogs are for catalog files. Crime Prevention Patterns on the web are created in Adobe Photoshop. Crime Prevention Patterns are sets of images that do not contain any identifiable elements, but they look realistic enough to suggest a potential crime scene as if a crime has occurred there. These images are user-friendly, and the site contains a simple drag-and-drop interface that allows anyone to quickly set up a Crime Prevention pattern.

adobe photoshop cs3 download for laptop blob brush photoshop download beard brush photoshop download brush strokes brush photoshop download bright brush photoshop download blood brush photoshop download blend brush photoshop download bubble brush photoshop download bird brush photoshop download vintage brush photoshop download

The digital revolution has completely turned the way we as a society think about the way images are manipulated. It is through digital media that we have bridged the gap between the traditional image industry and the digital age. In practical terms, every digital media uses the images either uploaded to their servers or they are generated to be viewed through a website. This completely changes the way the images is going to be looked at by clients and it even makes the images that have been used before thought as obsolete. More than a set of tools, Adobe Photoshop is a complete software that has an extensive and random library of features that one can choose from to better their designs. It completely changes the way the conventional publishing industry runs, especially on how marketing works. In the past, computer tools were only used by graphic designers to add information and to create different output products. Now, it has been utilized by many products. In other terms, a software that was considered complex, expensive, and not fit for every day use has now been made to be easy-to-use and runs on your home computer. A raster image is a digital image that is formed of a collection of plotted pixels. Images are a collection of pixels, which is basically a grid of dots. The dots are known as pixels. When you create a new image, you have to choose a format where your image is going to be saved as. It might be a bitmap, JPEG or TIFF file format. The main thing to consider before you create a new image is what format it is going to be saved in. Most of the time, image formats are chosen on how the digital image file's size will be. Most of the time, the bmp and jpg file formats are the most

common. If a document is too large to fit in your computer's hard drive you have to upload it to a server. When you upload an image to your server, it is kept in its native file format but within a folder like\_documents. The file you chose must have dimensions of between 300 and 1000000 pixels wide and between 200 and 100000 pixels tall.

Adobe Photoshop CC 2018's "Effects" tab replaces the old "Filters" tab and features a number of visual effects. This keeps the editing options open to every user, and also allows for an easier, more intuitive use. The editing ultimately leads you to the menu where you can access the visual effects. Adobe Lightroom is the digital photography standard. As a photographer, if you are a working professional, you need the kind of control that Lightroom can provide. If you have a subject with a special requirement, or your imagery has a particular pattern or quality setting, Lightroom is the best way to go. Adobe Photoshop CC 2017 provides many new features, such as the AI-driven Smart Brush, new filters and the ability to use a touch screen for selecting and moving objects. Most users will find that they need to purchase both Photoshop and Lightroom in order to get full color-managed workflow benefits. As mentioned, Photoshop for macOS has native support for M1-based Apple silicon. The software also supports high-performance GPUs for accelerating workflow tasks, including full-float rendering. Besides those two features, Photoshop Elements for macOS is similar to its Windows 10 counterpart software in nearly every way. That is, it doesn't, for example, support a progress bar for resizing layers. However, Photoshop Elements still supports the aforementioned layer masking, as well as grid overlays and optically imposed grid lines. Adobe Photoshop Features

## Resources

- Adobe Photoshop Features
- Adobe Photoshop Features

https://techplanet.today/post/kabhi-kranti-kabhie-jung-movie-install-download-in-hindi-hd-1080p https://techplanet.today/post/deewane-hai-deewano-ko-na-ghar-chahiye-free-link-mp3-16 https://techplanet.today/post/mukkabaaz-720p-exclusive-download-movies https://techplanet.today/post/kandy-magazine-free-pdf-15-link https://techplanet.today/post/download-link-br-rip-1080p-movies-torrents https://techplanet.today/post/ghost-rider-2007-extended-720p-bluray-x264-dual-audio-hindi-5-1-eng-5-1-by-mx-hddr-fixed

https://techplanet.today/post/flashjigsawproducerv22022rar-serial-key-keygen-patched https://techplanet.today/post/download-movie-indonesia-tenggelamnya-kapal-van-der-wijck-new

Photoshop is the go-to software for all things image related. If you enjoy using Photoshop, then you'll know that it is a powerful and incredibly full-featured image editor. But if you aren't that familiar with Photoshop, then this book is the perfect introduction for you. I use Photoshop for all sorts of image manipulations, since it has a great feature set and can do just about anything an author would want to do to an image. Perfect bound, quadruple-spaced, printed on durable, 100% recycled paper. Adobe is a well-known company that develops software and the wide use of their software just shows the popularity. That is why this book is helpful and informative. The fact that the author has lots of experience with the software makes the book even better. If you're a Photoshop user, this is the best book I've read. The author really demonstrates the power of Photoshop, in both the regular aspects of it and the creative aspects of it. The graphic style is easy

to understand and uses great imagery to show what is really important to Photoshop. Highly recommended. Perfect bound, quadruple-spaced, printed on durable, 100% recycled paper. Adobe is a well-known company that develops software and the wide use of their software just shows the popularity. That is why this book is helpful and informative. Finally, Adobe announced a timeline for the new multithread compositing engine that will power Photoshop in all Adobe apps. Starting in mid-2020, Photoshop will begin to use the Accelerated compositing API that will be implemented in the coming years in Adobe apps. For Photoshop, as part of this effort, Adobe will not support Open GL to access the GPU compositing engine, and it will not return to Open GL for acceleration of content creation starting on Photoshop 2020.

**Adobe Settings -** A single platform that makes it easy to go mobile, work anywhere and work better. Scales, filters and adjustments can be made directly within Photoshop without opening new apps, and the AI Engine's advanced image optimization can significantly speed up delivery time. With its rapid release cycles, everyone in an organization will be able to access up-to-date content, now and in the future. Looking for more? Check out the full range of new features from Adobe Photoshop and Adobe Photoshop Elements, or head over to Envato Tuts+ for more design related content – such as this round up of the 50+ Best Photoshop Templates From Envato Elements! You can also learn how to create a sketch Photoshop effect, change eye color in Photoshop, remove a person from a photo, and more. As with its Elements stablemate, Premiere Elements, Photoshop Elements for macOS matches its Windows 10 counterpart feature-forfeature. The software requires macOS 10.14 or later, but it doesn't yet support Apple Silicon M1based Macs. That's on Adobe's roadmap for the software, however. An Adobe M1 webpage(Opens in a new window) details the company's progress in moving software to the new hardware platform. Unlike Premiere Elements, Photoshop Elements is available on the Mac App Store, which simplifies installation, updating, and moving the app to another computer. Possibly one of the most mind-blowing new features from Photoshop for the year ahead is the introduction of Neural Filters. It's actually a new workspace within Photoshop with filters powered by Adobe Sensei. Equipped with simple sliders, you can make magic happen such as changing your subject's expression, age, gaze or pose in the time it takes you to say "AI technology". To access Neural Filters head to Photoshop, and choose Filters > Neural Filters.